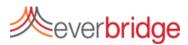

# **Quick Sheet MN: Managing Groups**

## **Group Settings**

The Group Management sub tab is located under the Contacts Tab. Here, you can create groups, change their hierarchy, and manage group membership. Using Group Management in the Everbridge platform provides an easy way to organize contacts, replicate organizational hierarchy, and manage user message sending capabilities.

# 🐴 Add Group 👔

| All Cor | ntact Groups      |                |
|---------|-------------------|----------------|
| Act     | ive Demo Group    |                |
| Jan Bro | ad Institute Demo | I              |
| Jan Shi | ipping Team       |                |
| 🖃 🚛 CA  | Region            |                |
|         | Water Main Brea   | k Response Tea |
| 🖃 💵 Re  | call Response Te  | am             |
|         | Analytical Team   |                |
| يلد خ   | EOC Team          |                |
|         | QA Shipping T     | eam            |
|         |                   |                |

#### Adding Members to a Group

To manually add members to a group, navigate to the contacts tab, search for and select the contacts you wish to add. Once the contacts are selected, all you need to do is click add to group and choose the group you wish to add the members to. While this process is simple, it can be time consuming for large numbers of contacts.

| l. I.                                     |   |
|-------------------------------------------|---|
| Groups                                    |   |
| Networking Response Team Active Demo Grou | р |
| US Region                                 |   |

| 🐴 Add Group 🕕                                                                                                    | Active Demo Group         |    |             |  |
|----------------------------------------------------------------------------------------------------|---------------------------|----|-------------|--|
| Al Al Contra County<br>Al Carl Contra County<br>Al Carl Contra County<br>A | Add Contact Move Remove 🕶 |    |             |  |
|                                                                                                    | E First Name              | ML | Last Name ~ |  |
|                                                                                                    | Milton                    |    | Addams      |  |
|                                                                                                    | E The                     |    | Bobs        |  |
|                                                                                                    | Chris                     |    | Bragg       |  |
|                                                                                                    | Annell                    |    | Del Rio     |  |
|                                                                                                    | Andrew                    |    | Evangelos   |  |
|                                                                                                    | Peter                     |    | Gibbons     |  |

# **Creating and Organizing Groups**

Creating a group is as simple as clicking the Add Group button. Once the group has been added, you can change the name clicking the pencil icon. To change the location of the group, drag and drop it where you would like it to go. You can nest groups underneath each other to create a tree that mirrors the hierarchy of your organization. Org Hierarchy allows you to select a master group for a notification, which will also select the sub groups nested beneath it. You can also individually select a sub group only.

| Image: Million Addams MillionBu   Image: Matthew T Ard 999999                                             | ontact                       | s                 |                |              |               |              |
|----------------------------------------------------------------------------------------------------|------------------------------|-------------------|----------------|--------------|---------------|--------------|
| First Name Middle Initial Last Name ⇒ Suffix External   I Milton Addams MiltonBu   I Matthew T Ard 999999 | Conta                        | octs Uploads      | Groups Rules   |              |               |              |
| Image: Million Addams MillionBu   Image: Matthew T Ard 999999                                             | Delete Add to group Download |                   |                |              |               |              |
| Matthew T Ard 999999                                                                                      |                              | <u>First Name</u> | Middle Initial | Last Name \$ | <u>Suffix</u> | External Id  |
|                                                                                                    | ◄                            | Milton            |                | Addams       |               | MiltonBurn   |
|                                                                                                    | •                            | Matthew           | т              | Ard          |               | 999999       |
| IN <u>Ine</u> Bobs BobsCor                                                                                | ◄                            | The               |                | Bobs         |               | BobsConsulta |

## Managing Groups via File Upload

Groups can also be managed via uploads. In the Groups field of the CSV file, you can list the names of the groups you wish to assign a contact to. To assign a contact to multiple groups, use the pipe character "|". This character is made using the shift key + the backslash key (located directly above the enter key). To add a member to a group without deleting the existing groups, use an asterisk before the new group names to add to, i.e., \*|New Group. If a group is present in the upload, but not the system, it will be created automatically.